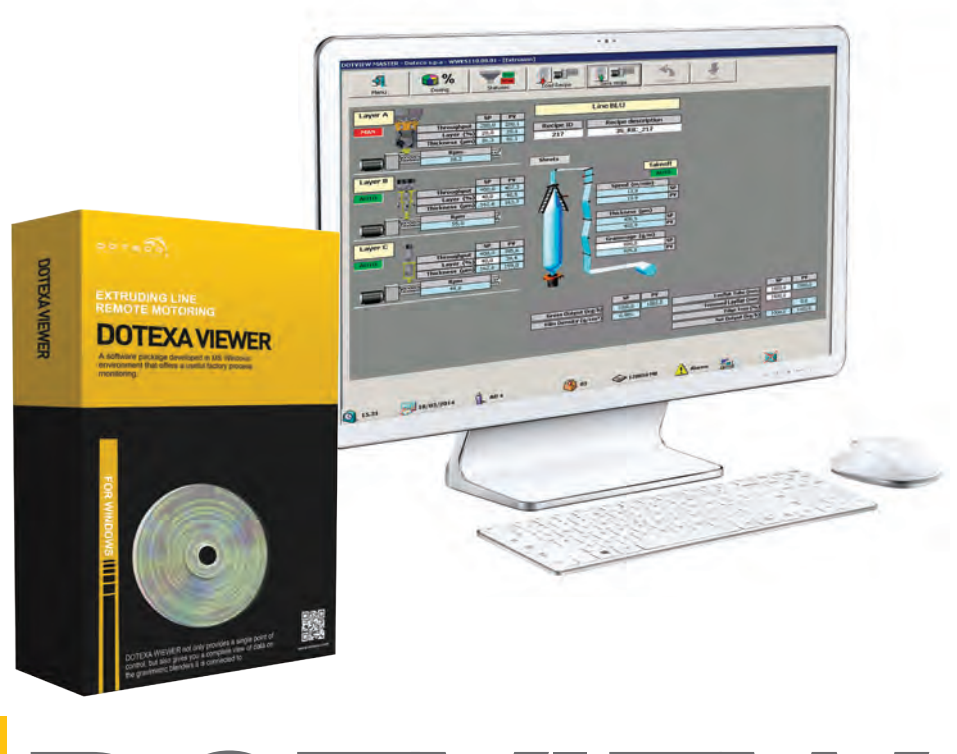

# **DOTVIEW** CONTROLLO REMOTO LINEE DI ESTRUSIONE

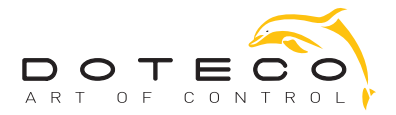

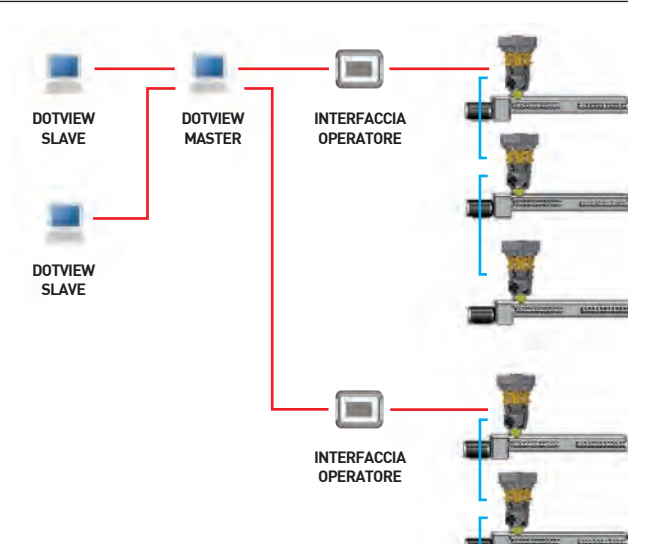

### **DOTEXA VIEWER** CONTROLLO REMOTO LINEE DI ESTRUSIONE

### COMPLETO CONTROLLO E PROGRAMMAZIONE DELLA PRODUZIONE, OVUNQUE VOI SIATE

Le linee di estrusione possono anche essere controllate simultaneamente da più di una stazione di lavoro; il PC comunica con le linee di estrusione utilizzando l'interfaccia operatore come ponte di comunicazione. È necessaria una rete Ethernet per collegare il Pc in cui è installato il Dotview all'interfaccia operatore.

È possibile collegare fino a 20 linee di estrusione.

## REQUISITI HARDWARE

### TUTTE LE INFORMAZIONI DI CUI HAI BISOGNO A PORTATA DI MANO

### ANDAMENTO E REPORT

# DATI DI ESTRUSIONE

- Carica, salva, invia, ripristina e stampa una ricetta
- Mostra l'identificativo, la descrizione e lo stato della ricetta

### **Film:**

- Tipologia a bolla: indica se la produzione di film è relativa a tubi o fogli
- Stato traino: mostra se il traino è in manuale o automatico
- Velocità di linea (setpoint e valore reale)
- Spessore del film (setpoint e valore reale)
- Grammatura (setpoint e valore reale) **Estrusione:**
- Portata lorda (setpoint e valore reale)
- Densità del film (setpoint)
- Fascia lorda (setpoint e valore reale)
- Fascia netta (setpoint)
- Valore reale rifilo (%)
- Portata netta (setpoint e valore reale)

### **Strato:**

- Valore reale di spessore
- Stato estrusore: mostra se è in manuale o automatico
- Portata (setpoint e valore reale)
- % strato (setpoint e valore reale)
- Spessore strato (setpoint e valore reale)
- Velocità reale dell'estrusore

### DOSAGGIO

- Mostra l'identificativo, la descrizione e lo stato della ricetta.
- Mostra la descrizione, la densità, il setpoint di dosaggio e la tolleranza ammessa dei materiali
- Consumo totale di ogni materiale dall'ultimo cambio
- Densità media degli ingredienti
- Somma del setpoint degli ingredienti (%)
- **Strato:**
- Stato dosaggio di ogni stazione
- Serranda bilancia: stato serranda e peso residuo (dosatori a batch)
- Miscelatore: stato del motore e peso residuo (dosatori a batch)

### Serranda miscelatore: stato serranda mixer sotto al miscelatore (se presente) **Dosatore:**

- Mostra l'identificativo, lo stato del rapporto di dosaggio (setpoint e valore reale) del dosatore e della relativa valvola di dosaggio (arresto, in marcia o auto)
- Peso residuo per ogni tramoggia (dosatori continui e tramoggia gravimetrica)
- Stato delle valvole refill (dosatori continui e tramoggia gravimetrica) **Caricatori:**
- Mostra l'identificativo e lo stato (arresto, in marcia o auto) di ogni caricatore

### **STORICO**

### **Allarmi:**

- Possibilità di filtrare per data e ora (da…a), linea, tipo di allarme e strato
- Possibilità di ordinare (AZ…ZA) e stampare la lista di allarmi
- Descrizione, tipo, linea, data e ora, strato e stato di ogni allarme visualizzato

### **Consumi:**

- Possibilità di filtrare per data e ora (da…a), linea, commessa e prodotto
- Aggregazione per tipologia (ora, turno, produzione)
- Dettagli per linea, materiale e quantità

### **Produzione:**

- Possibilità di filtrare per data e ora (da…a), linea, commessa e prodotto
- Aggregazione per tipologia (ora, turno, produzione)
- Elenco per data (inizio\fine), linea, commessa, prodotto, cliente e motivo dell'avvio\arresto
- I dettagli includono la descrizione, il setpoint, i valori medi, minimi e massimi raggiunti, la deviazione standard 2 sigma, la quantità e i campioni

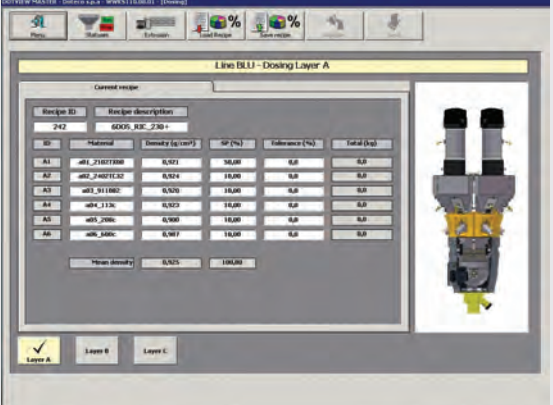

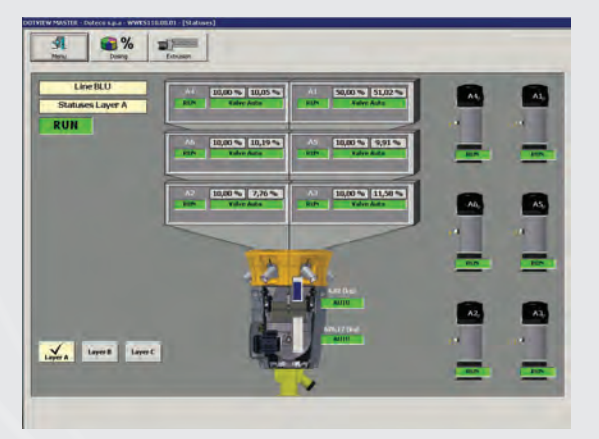

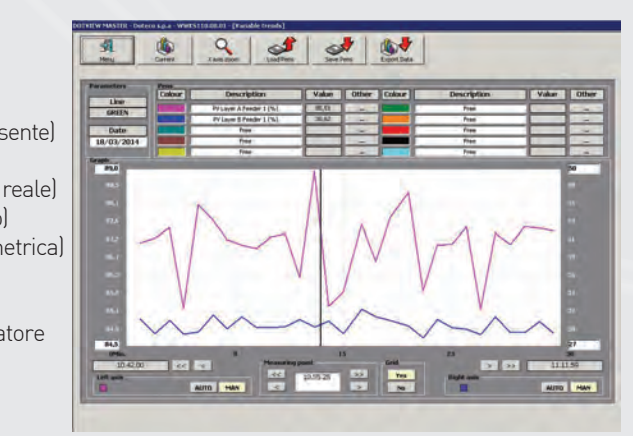

- Possibilità di monitorare in tempo reale fino a 10 variabili in contemporanea in un intervallo di tempo a scelta da 30 minuti a 24 ore. Visualizzazione e stampa report inventario: per codice
- prodotto, commessa, ricetta e data.
- Visualizzazione e stampa report qualità: per commessa.

DOTVIEW è un pacchetto software sviluppato in MS Windows che consente il costante controllo dei processi e la gestione dell'impianto di produzione Si basa su un sistema integrato di acquisizione dati in grado di collegare i dosatori gravimetrici DOTECO a un personal computer.

Con il support di grafici, trend degli allarmi, report dei consumi e analisi statistiche che forniscono informazioni sull'andamento della produzione, permette di ottimizzare l'efficienza globale permettendo di risparmiare materiale e mantenere alti gli standard qualitativi del prodotto.

### **Caratteristiche principali:**

- $\rightarrow$  Gestione di database per l'archiviazione dei parametri di processo. Immediata archiviazione, aggiornamento e download ricette.
	- Gestione materie prime: memorizzate con codice numerico e descrizione.
- Gestione delle ricette di dosaggio: per creare, modificare e memorizzare ricette di dosaggio con codice e descrizione.
- $\rightarrow$  Melting profile manager: per creare memorizzare e modificare diversi profili di temperatura con codice e descrizione.
- $\rightarrow$  Gestione ricette di estrusione: permette di creare o modificare ed archiviare ricette di estrusione con codice numerico e descrizione.
- $\rightarrow$  Gestione prodotto: permette di creare o modificare un database di prodotti codificati.
- $\rightarrow$  Ogni codice prodotto è associato a una ricetta di dosaggio, di estrusione o temperatura del melt.
- Gestione ordini: permette di creare o modificare un elenco di commesse contenenti dati utili per l'identificazione e la rintracciabilità dei singoli ordini.
- $\rightarrow$  Ad ogni commessa viene assegnato un codice prodotto.
- $\rightarrow$  Registrazione della quantità di materie prime utilizzate nel processo.
- $\rightarrow$  Totale per ingrediente.
- $\rightarrow$  Registrazione degli eventi di allarme.
- → Analisi statistica di processo (SPC=Statistical Process Analysis) dei dati di dosaggio ed estrusione.
- Esportazione dati per ulteriori analisi con programmi dell'utente (Lotus, Excel).
- Visualizzazione e stampa report inventario: per codice prodotto, commessa, ricetta e data.
- Visualizzazione e stampa dei report qualità: per commessa.
- $\rightarrow$  Disponibile in italiano, inglese, francese, tedesco, portoghese, spagnolo e svedese.

#### **Memoria di sistema:**

- Minimo 512 MB per SQL Server Express with Tools e Server Express con Advanced Services
- 4GB per Reporting Services installato insieme a SQL Server Express con Advanced Services

### **Disco rigido:**

2,2 GB di spazio libero sul disco

### **Processore:**

- **X86**: Processore compatibile con Pentium III o superiori (Velocità del processore 1,0 GHz o superiore)
- **X864**: Minimo AMD Opteron, AMD Athlon 64, Intel Xeon con supporto Intel EM64T, Intel Pentium IV con supporto EM64T (Velocità del processore – 1,0 GHz o superiore)
- **IA64**: Processore Itanium o superiori (Velocità del processore 1,0 GHz o superiore)

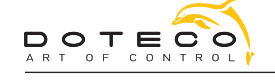

**DOTECO SPA**<br>Via E. Mattei, 30<br>41037 San Martino Spino Modena<br>ITALY Phone +39.0535.31653 Fax +39.0535.31727 E-mail doteco@doteco.com www.doteco.com

#### **DOTECO LATINO AMÉRICA**

Rua Izonzo, 643 Ipiranga 04249-000 São Paulo BRASIL Phone +55.11.2948.1454 Fax +55.11.2351.5520 E-mail doteco@doteco.com www.doteco.com

**DOTECO USA** 2450 Abutment Road, Suite 7 Dalton, GA 30721 USA Phone +1.706.529.8787 Fax +1.706.529.1898 E-mail doteco@doteco.com www.doteco.com